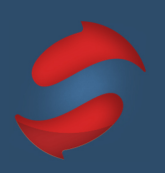

## **Using Gmail on a Mac**

The Stack Method™ is the world's best email productivity hack that reduces your email-related stress and gives you back your time.

The following shortcuts will support you in adopting the Stack Method™.

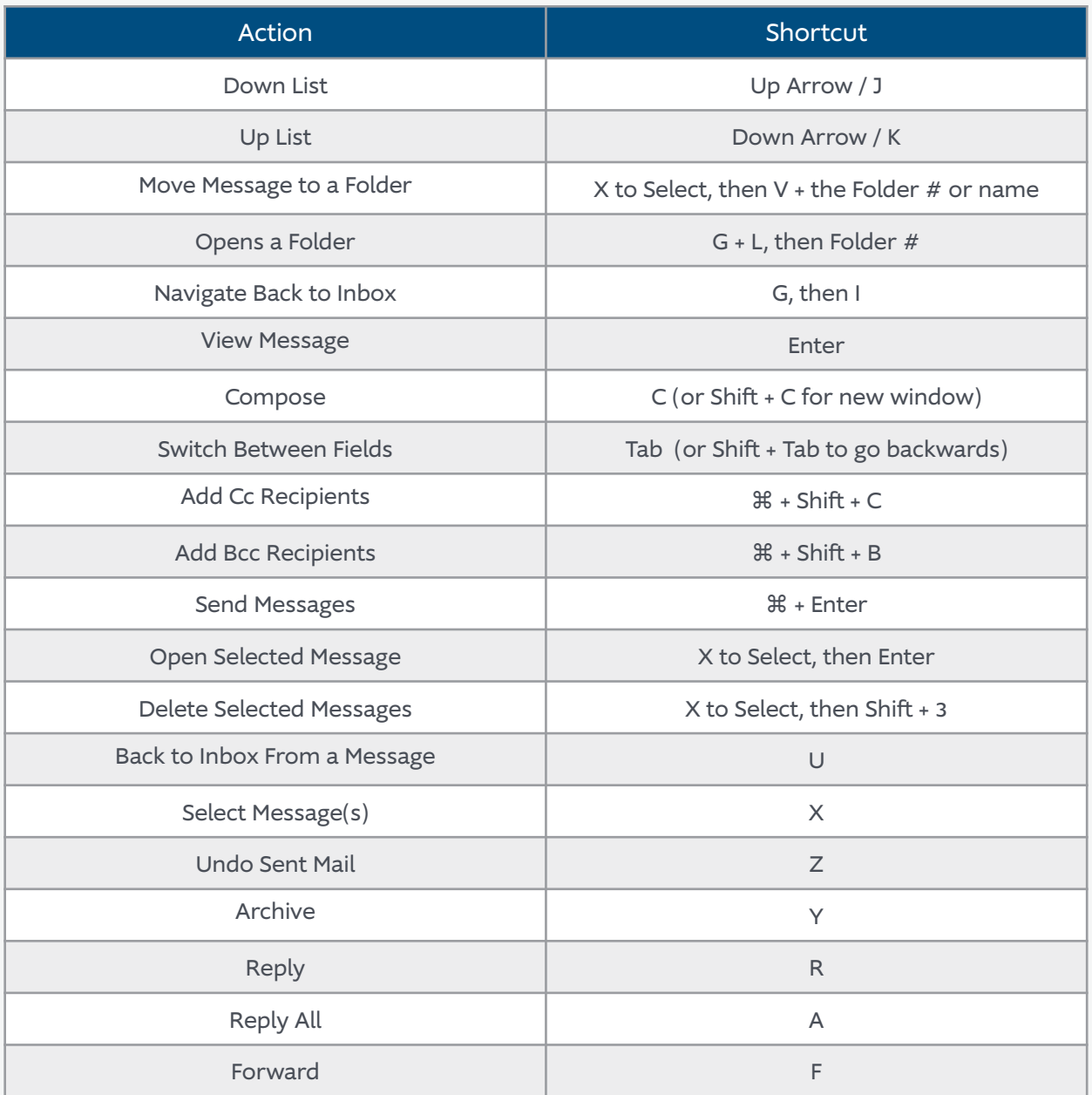

Sign up for Stack Setup or Workout sessions to cement the habit at www.doublegemini.com/events.

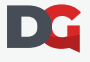